# **Как начать учиться?**

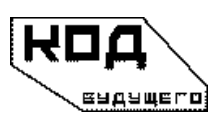

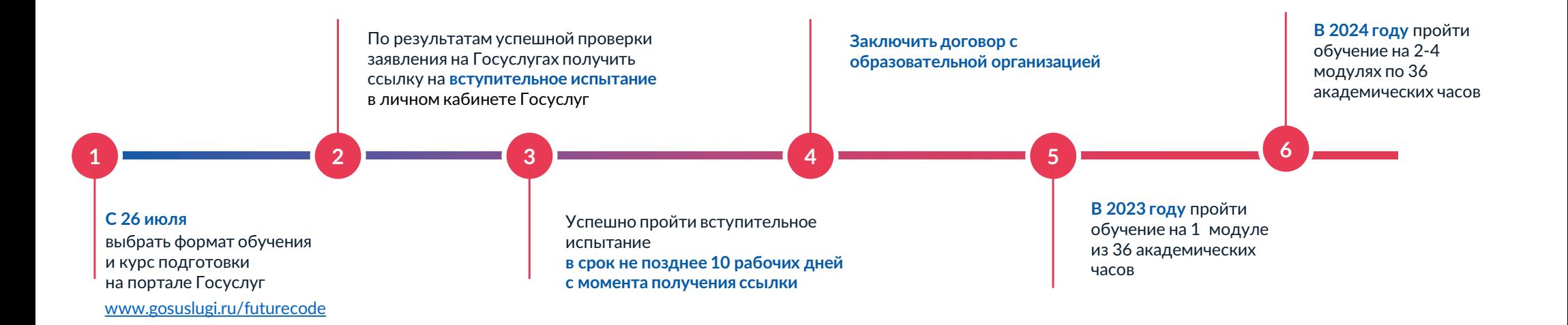

**Где подать заявку?**

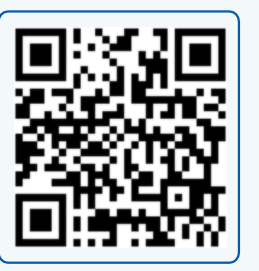

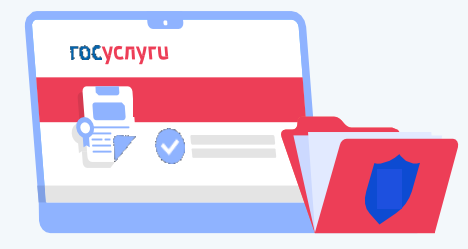

## **Кто может подать заявку**

### **Школьник или студент колледжа**

Гражданин РФ

Учащийся 8–11 классов общеобразовательной организации или студент колледжа

Зарегистрирован на портале «Госуслуги», подтвердил учетную запись

#### **Родитель**

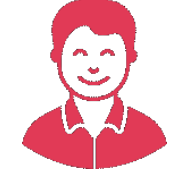

Гражданин РФ

Родитель (законный представитель) школьника 8–11 класса общеобразовательной организации или студента колледжа

Зарегистрирован на портале «Госуслуги», подтвердил учетную запись.

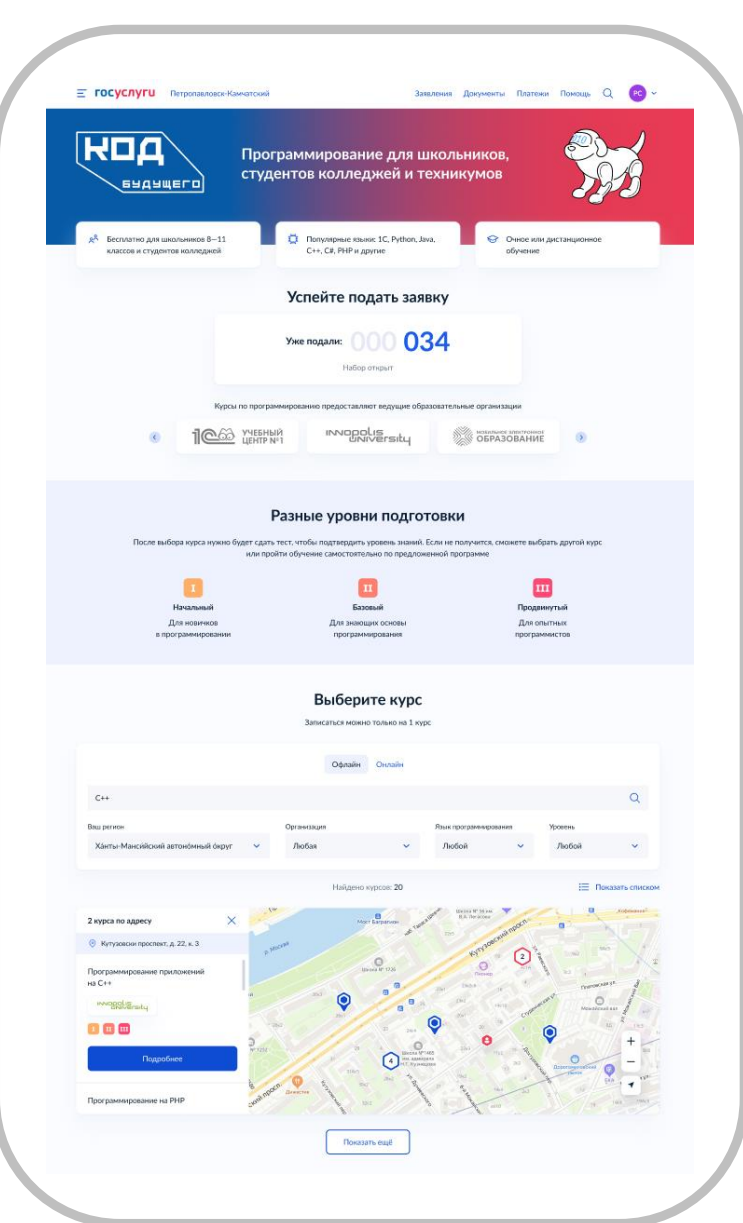

### **Информационная поддержка в регионах**

**Период: 26 июля – 30 сентября 2023 год**

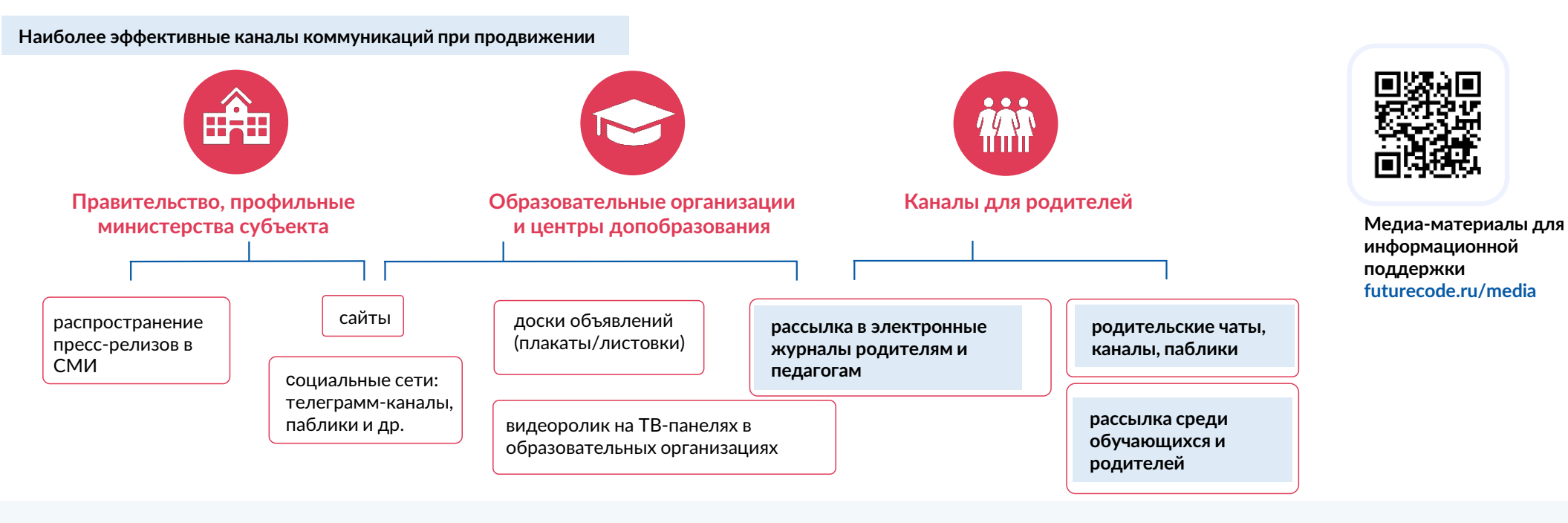

На правах социальной рекламы:

**городские информационные экраны, экраны в МФЦ «Мои документы» и транспортных средствах и т.д.**

публикации в региональных СМИ

выступления на радио, телевидении (сюжеты, новости, интервью)

информация в социальных сетях региональных

еудущего